# Vlans Virtual Local Area Networks Pdf Free Download

[PDF] Vlans Virtual Local Area Networks PDF Book is the book you are looking for, by download PDF Vlans Virtual Local Area Networks book you are also motivated to search from other sources

### Virtual Local Area Networks (VLANs) - A Tutorial

The Ohio State University Raj Jain 8- 13 Layer-3 VLANs Q Also Known As Virtual Subnet Q VLAN Membership Implied By MAC-layer Protocol Type Field And Subnet Field 123.34.\*.\* Q VLAN Configuration Is Learned By The Switches Q Stations Do Not Belong To VLANs, Packets Do. Q Multiprotocol Stations Are Put Into Multiple VLANs Dest. Addr Src. Addr Protocol Type IP Dest. Addr IP Source Mar 25th, 2024

#### Advertises VLANs • • Learns VLANs • • Passes ...

• Link Between Switches Operating As A Trunk (802.1 Vs. Doesn't Matter) • VTP Domain Name Must Match (case-sensitive) • VTP Password Must Match (case-sensitive; Null On All Is A Match) VTP Versions 1 And 2 (ignore Version 3 For )—The

Only Thing We Care About Is That In Order For May 13th, 2024

## Area 1 Area 2 Area 3 Area 4 Area 5 Mickey Thayer Mary ...

Updated. Last Year We Did Not Bring The Plan Forward For Approval From The Board. During The Audit, It Was Recommended That We Bring The Plan To The Board To Make The Approval Official. BACKGROUND: California Education Code Requires That A Safety Plan Be In Place For Each School Site And That The Pl Jun 17th, 2024

### **Enterprise Networks Core Products LOCAL AREA NETWORKS ...**

EDC-12P-NH Environmental Distribution Center, Holds 12 CCH Connector Panels EDC-06P-NH Environmental Distribution Center, Holds 6 CCH Connector Panels EDC-02P-NH Environmental Distribution Center, Holds 2 CCH Connector Panels 2-FIBER JUMPERS (3 Meters In Length) 050502K5120003M LC Duplex To LC Duplex 575702K5120003M SC Duplex To SC Duplex Mar 17th, 2024

# Area Chapter # Area Chapter # Area Chapter 2 Delta Theta 104 4 Epsilon Pi 136 7 Alpha Chi 46 9 Kappa Phi 261 11 Zeta Delta

148 2 Delta Zeta 102 4 Eta Omega 192 7 Alpha Theta 32 9 Kappa Psi 263 11 Zeta Epsilon 149 ... 2 Theta Psi 215 5 Epsilon Phi 141 7 Nu Alpha 313 9 Theta Alpha 193 12 Theta Epsilon 197 Apr 22th, 2024

### Lab - Configuring VLANs And Trunking (Solution)

3 PCs (Windows 7, Vista, Or XP With Terminal Emulation Program, Such As Tera Term) ... A. Console Into The Switch And Enter Global Configuration Mode. B. Copy The Following Basic Configuration And Paste It To The Running-configuration On The Switch. ... Vlan99 192.168.1.11 YES Manual Up Down FastEthernet0/1 Unassigned YES Unset Up Up ... Jun 18th, 2024

### 3.0 VLaNs - Ptgmedia.pearsoncmg.com

3.0 VLaNs 3.0.1.1 Introduction Network Performance Is A Key Factor In The Productivity Of An Organization. One Of The Tech-nologies Used To Improve Network Performance Is The Separation Of Large Broadcast Domains Into Smaller Ones. By Design, Routers Will Block Broadcast Traffic At An Interface. However, Rout- Feb 20th. 2024

#### FortiGate VLANs And VDOMs Guide

• By Default, Your FortiGate Unit Supports A Maximum Of 10 VDOMs In Any Combination Of NAT/Route And Transparent Operating Modes. For FortiGate Models Numbered 3000 And Higher, You Can Purchase A License Key To Increase The Maximum Number To 25, 50, 100 Or 250 VDOMs. • This Guide Uses A FortiGate-800 For Examples And Procedures. Jan 15th, 2024

#### **Configuring VLans - CertificationKits**

Catalyst 2950 Switches 250 Yes The Catalyst 2950 Switches Support IEEE 802.1Q Trunking Methods For Transmitting VLAN Traffic Over 100BASE-T And Gigabit Ethernet Ports. The GigaStack GBIC Also Supports Both Trunking Methods. When You Are Configuring A Cascaded Stack Of Catalyst 3500 XL Apr 16th, 2024

#### **Packet Tracer Configuring Vlans Answers**

Packet Tracer Configuring Vlans Answers. Models In Action 10.4.3 Packet Tracer - Basic Device Configuration 4.3.3.4 Lab - Configure HSRP 3.4.6 Lab - Configure VLANs And Trunking Cisco Multi-layer .... Packet Tracer Skills Integration Challenge Solution Ebook That Will Present You Worth ... And Trunking 6.2.1.7 Packet Tracer -

Configuring VLANs. Mar 12th, 2024

## How Do I Set Up One Or More VLANs Between A NETGEAR ...

Supports VLAN Configuration. The NETGEAR Web Interface Might Differ Slightly For Different Models. If You Are Not Using A NETGEAR Switch, Check The Documentation For That Device For Instructions. 1. Connect The Switch To The Router And Plug The Computer Into A Spare Port, Such As Port 6. 2. Log In To Your Switch's Configuration Utility. 3. Apr 23th, 2024

### Implementing And Testing VLANs In Meshed Tree Protocol

IEEE Standard STP Protocols Like RSTP [27]. PVST Adopts Most Of Its Properties And Functionality From RSTP But Additionally Allows Every VLAN To Run A Separate Instance Of STP, Having Its Own Root Switch And Forwarding Topology, Allowing Better And More Balanced Distribution Of Resources. Implementing PVST For Networks With May 12th, 2024

## June 03 Configuring Vlans Spanning Tree And Link

Examples Of Cisco Nexus 5000 And 7000 Switches Throughout. Topics Include: An

In-depth View Of Routers And Routing Switching, Using Cisco Catalyst And Nexus Switches As Examples SOHO VoIP And SOHO Wireless Access Point Design And Configuration Introduction To IPv6 With Apr 8th, 2024

### **Cisco - Creating Ethernet VLANs On Catalyst Switches**

• Catalyst 6500/6000 Series Switches Basic Software Configuration • Catalyst 2900 Series XL Switches Quick Start Guide Components Used The Information In This Document Is Based On These Hardware And Software Versions: • Catalyst 6009 Switch That Runs CatOS 5.5(x) Software • Catalyst 3524XL Switch Tha Apr 9th, 2024

## **Packet Tracer - Configure VLANs And Trunking - Physical Mode**

Note: The Clock Setting Cannot Be Graded In Packet Tracer. L. Save The Running Configuration To The Startup Configuration File. Close Configuration Window Step 3: Configure PC Hosts. From The Desktop Tab On Each PC, Click IP Configuration And Enter The Addressing Information As Displayed In The Addr May 13th, 2024

## In 60 Days ICND1 Troubleshooting VLANs

\*\*\* MD5 Digest Checksum Mismatch On Trunk: Fa0/12 \*\*\*... [Truncated Output] End-to-End Intra-VLAN Connectivity •Physical Layer Issues •VTP Pruning\* •VLAN Trunk Filtering\* •New Switches\* •Network Congestion •Software/hardware Issues Or Bugs. VTP Pruning Mar 23th, 2024

### **Chapter 6: VLANs**

Inter-VLAN Routing Is A Process For Forwarding Network Traffic From One VLAN To Another, Using A Router. There Are Three Options For Inter-VLAN Routing: • Legacy Inter-VLAN Routing • Router-on-a-Stick • Layer 3 Switching Using SVIs Inter-VLAN ... Mar 8th, 2024

### Configuring VLANs - Www1-realm.cisco.com

Normal-Range VLAN Configuration Guidelines Normal-rangeVLANsareVLANswi Jun 8th, 2024

### **Configuring Voice VLANs - Www2-realm.cisco.com**

VLAN Configuration Guide, Cisco IOS Release 15.2(2)E (Catalyst 2960-X Switch) OL-32557-01 1. ... Step 1 VLAN Configuration Guide, Cisco IOS Release 15.2(2)E

(Catalyst 2960-X Switch) OL-32557-01 7 Configuring Voic Jun 7th, 2024

### **Configuring Voice VLANs - Test-gsx.cisco.com**

Step 6 VLAN Configuration Guide, Cisco IOS XE Release 3SE (Catalyst 3650 Switches) 8 OL-29893-01 Configuring Voice VLANs Configuring The Priority Of Incoming Data Fram Jan 8th, 2024

### Configuring Private VLANs - Www2-realm.cisco.com

Configuring Private VLANs Thischaptercontainsthefollowing sections: • Information About Private VL Jun 14th, 2024

### **Packet Tracer Configuring VLANs**

VLAN 30: Guest(Default) VLAN 99: Management&Native Step 2: Verify The VLAN Configuration. Which Command Will Only Display The VLAN Name, Status, And Associated Ports On A Switch? Step 3: Create The VLANs On S2 And S3. Using The Same Commands From Step 1, Create And Name The Same VLANs On S2 And S3. Step Feb 3th, 2024

### All Packet Tracer Skills Integration Challenge Vlans

Packet Trac Simple Theme, Ccna 1 Lab 6 5 1 2 6 5 1 3 Packet Tracer Skills Integration Challenge Instructions Answers Pka Completed File Finish The Network Documentatio Apr 5th, 2024

### **PT Activity 3.3.4: Configuring VLANs And Trunks**

Task 3: Assign VLANs To Ports The Range Command Greatly Reduces The Amount Of Repetitive Commands You Must Enter When Configuring The Same Commands On Multiple Ports. However, Packet Tracer Does Not Support The Range Command. So Only The Active Interfaces Are Graded For The Switchport Mo Jun 11th, 2024

# Research In Networks: Local Sustainable Energy Networks In ...

ARMSTRONG (SERIES 4030, 10X8X13) ARMSTRO NG (SERIES 4030, 10X8X13) ARMSTRO NG (4030-100-290) CRANE PUMPS (4C/GB/C) ARMSTRO NG (4030-100-330) CRANE PUMPS (5A/GB/C) CRANE PUMPS (3D/GB/C) ARMSTRO NG (SERIES 4030, 6X5X10) LOWARA (SV160) Vertical Multistage Centrifugal Pumps SPX Clyde U Jun 7th, 2024

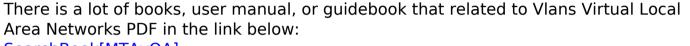

SearchBook[MTAvOA]